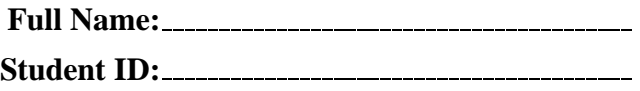

# **UW CSE 351, Winter 2013**

# **Midterm Exam**

February 15, 2013

#### **Instructions:**

- Make sure that your exam is not missing any of the 9 pages, then write your full name and UW student ID on the front.
- Read over the entire exam before starting to work on the problems! The last page is a reference page that you may tear off for use during the exam; it does not have to be turned in.
- Write your answers in the space provided below each problem. If you make a mess, clearly indicate your final answer. Be sure to answer all parts of all questions.
- Don't spend too much time on a problem if there are other easy problems that you haven't solved yet. There are 50 total points and 50 minutes to take the exam, so try to answer questions at a rate of one point per minute.
- **No books, notes, or electronic devices may be used during the exam.** You may not communicate with other students during the exam, but please ask the instructor / TAs if you need clarification for some problem.

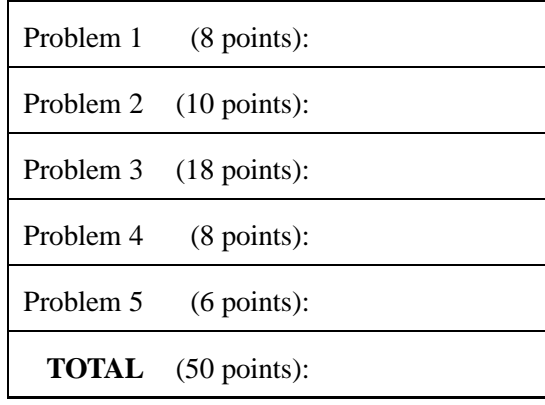

### **Problem 1. (8 points):**

Consider an 8-bit machine that uses two's complement arithmetic for signed integers. What is the maximum signed integer value, *in decimal*, that can be represented with 8 bits?

What is the minimum signed integer value, *in decimal*, that can be represented with 8 bits?

What is the result, *in decimal*, if we add together the following two signed integers (represented in binary):  $00010110 + 111111100?$ 

When we add together  $50 + 100$  on this machine, we get the result  $-106$ . What phenomenon has occured here? (one word)

## **Problem 2. (10 points):**

Consider the following assembly code for a C for loop:

```
loop:
      pushl %ebp
      movl %esp, %ebp
      movl 8(%ebp), %ecx
      movl 12(%ebp), %edx
      movl $0, %eax
      cmpl %edx, %ecx
      jle .L3
.L6:
      subl $1, %ecx
      addl $1, %edx
      addl $1, %eax
      cmpl %edx, %ecx
      jg .L6
.L3:
      addl $1, %eax
      popl %ebp
      ret
```
Based on the assembly code above, fill in the blanks below in its corresponding C source code. (Note: you may only use the symbolic variables x, y, and result in your expressions below — *do not use register names.*)

```
int loop(int x, int y)
\{int result;
     for (\_ ( \_ \_ ) \_ ( \_ \_ ) \_ ( \_ \_ ) \_ ( \_ \_ ) \_ ( \_ \_ ) \_ ( \_ \_ ) \_ ( \_ \_ ) \_ ( \_ \_ ) \_ ( \_ \_ ) \_ ( 
                                     \equiv \frac{1}{i}________________;
     }
     ________________;
     return result;
}
```
## **Problem 3. (18 points):**

This page contains code for Problem 3. If you wish, you may carefully detach this page from the exam (make sure all other pages are still secure!) to avoid flipping back and forth; this page does not need to be turned in.

Consider the following C code:

```
int sum_plus_seven(int *xp, int *yp)
{
        int num = 7;
        int x = \exp iint y = \sqrt{yp};
        return x + y + num;
}
int call_sum()
{
        int a = 3;
        int b = 5;
         int c = sum\_plus\_seven(\&a, \&b);
        return c;
}
```
These procedures have the following disassembled form on an IA32 machine:

```
080483fc <sum_plus_seven>:
80483fc: 55 push %ebp
80483fd: 89 e5 mov %esp,%ebp
80483ff: 8b 45 08 mov 0x8(%ebp),%eax
8048402: 8b 00 mov (%eax),%eax
8048404: 83 c0 07 add $0x7,%eax
8048407: 8b 55 0c mov 0xc(%ebp),%edx
804840a: 03 02 add (%edx),%eax
804840c: 5d pop %ebp
804840d: c3 ret
0804840e <call_sum>:
804840e: 55 push %ebp
804840f: 89 e5 mov %esp,%ebp
8048411: 83 ec 18 sub $0x18, % esp
8048414: c7 45 fc 03 00 00 00 movl $0x3,-0x4(%ebp)
804841b: c7 45 f8 05 00 00 00 movl $0x5,-0x8(%ebp)
8048422: 8d 45 f8 lea -0x8(%ebp),%eax
8048425: 89 44 24 04 mov %eax,0x4(%esp)
8048429: 8d 45 fc lea -0x4(%ebp),%eax
804842c: 89 04 24 mov %eax,(%esp)
804842f: e8 c8 ff ff ff call 80483fc <sum plus seven>
8048434: c9 leave
8048435: c3 ret
```
## **Problem 3. (18 points):**

A. Suppose our program executes call\_sum(). Assume that after executing the mov instruction at address 0x804840f, both %esp and %ebp contain the address 0xffffffec. Simulate the execution of the program up to the point where *the* mov *instruction at address* 0x80483fd *has just completed*. Fill in the diagram below with a name or description for each item that is placed on the stack, and the value of that item (you do not have to fill in values for the locations that are already filled with dashes). If a location on the stack is not used, write "unused" in the description for that address.

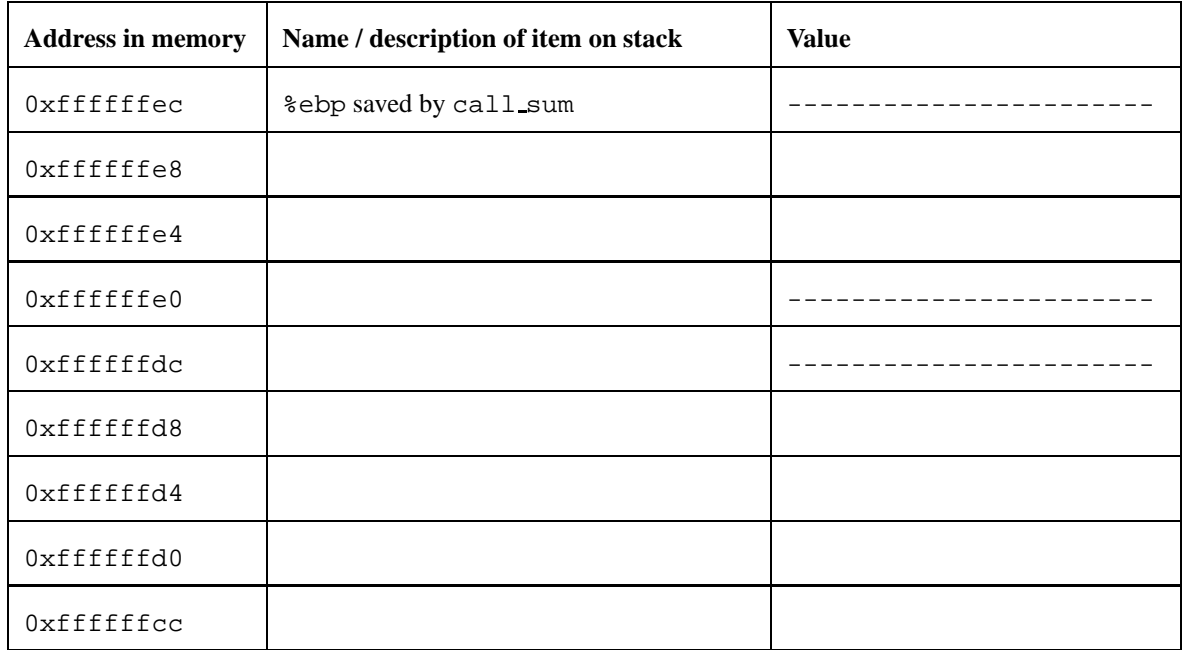

(This problem continues on the next page!)

B. Continue simulating the execution of the program until *the* pop *instruction at address* 0x804840c *has just completed*. What are the values in registers %esp and %ebp at this point? (Feel free to draw in the margins on the previous page, outside of the diagram, but write your answers here.)

C. Suppose that we compiled this C code on an x86-64 machine rather than on an IA32 machine. Describe *one* way that you would expect the generated assembly code to change.

### **Problem 4. (8 points):**

Consider the following C struct declaration on an IA32 Linux system:

```
struct node {
    short p[3];
    int r;
    struct node *next;
}
```
Recall that in C the size of a short is two bytes.

A. Using the template below (allowing a maximum of 24 bytes), diagram how the compiler will lay out the members of a struct node in memory, using the IA32 Linux alignment rules. Mark off and label the bytes for each individual element (arrays may be labeled as a single element). **Shade or cross-hatch bytes that are allocated, but are not used (to satisfy alignment). Clearly indicate the right-hand boundary of the data structure.**

struct node:

0 1 2 3 4 5 6 7 8 9 10 11 12 13 14 15 16 17 18 19 20 21 22 23 +--+--+--+--+--+--+--+--+--+--+--+--+--+--+--+--+--+--+--+--+--+--+--+--+ | | +--+--+--+--+--+--+--+--+--+--+--+--+--+--+--+--+--+--+--+--+--+--+--+--+

- B. When a struct is placed in memory, its initial address (the address of its first byte) will be a multiple of K. What is the value of K for a struct node on an IA32 Linux system?
- C. Can we reduce the number of bytes required for a struct node by defining its members in a different order? Why or why not?

D. When we allocate a nested (e.g. two-dimensional) array in C, is it laid out in memory with the rows in contiguous bytes, or with the columns in contiguous bytes? (Note: this question is unrelated to struct node.)

#### **Problem 5. (6 points):**

Match each of the assembly procedures on the left with the equivalent C function on the right. *You must show some work* (e.g. write a note or two on the assembly functions) *in order to receive credit!* Note that the shr instruction performs a *logical* right-shift. ints are four bytes in size, as usual.

```
foo1:
   pushl %ebp
   movl %esp, %ebp
   movl 8(%ebp), %eax
   movl (%eax), %eax
   addl %eax, %eax
   popl %ebp
   ret
foo2:
   pushl %ebp
   movl %esp, %ebp
   movl 8(%ebp), %edx
   movl %edx, %eax
    sall $4, %eax
    subl %edx, %eax
   popl %ebp
    ret
foo3:
   pushl %ebp
   movl %esp, %ebp
   movl 8(%ebp), %eax
   shr1 $31, seaxpopl %ebp
   ret
Fill in your answers here:
foo1 corresponds to choice .
foo2 corresponds to choice .
foo3 corresponds to choice .
                                       int choice1(int x)
                                       {
                                               return (x < 0);
                                       }
                                       int choice2(int x)
                                       {
                                               return (x << 31) & 1;
                                       }
                                       int choice3(int x)
                                       {
                                               return 15 * x;
                                       }
                                       int choice4(int x)
                                       {
                                               return (x ˆ 31) & 1;
                                       }
                                       int choice5(int *x)
                                       {
                                               return *x + *x;
                                       }
                                       int choice6(int *x)
                                       {
                                               return *x * *x;
                                       }
                                       int choice7(int *x)
                                       {
                                               return (*x >> 31);
                                       }
```
# **References**

#### **Powers of 2:**

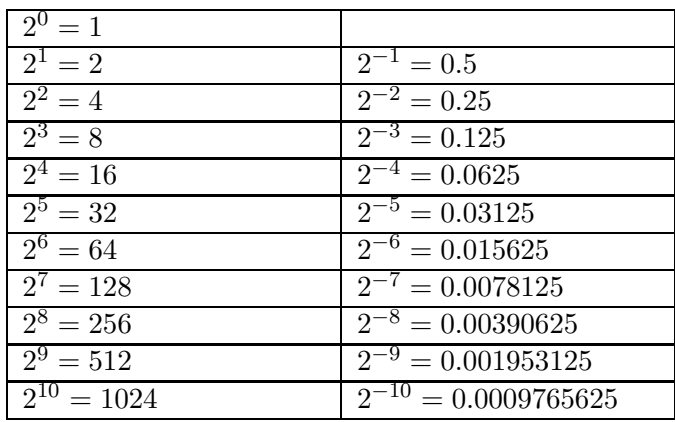

#### **x86 assembly instructions:**

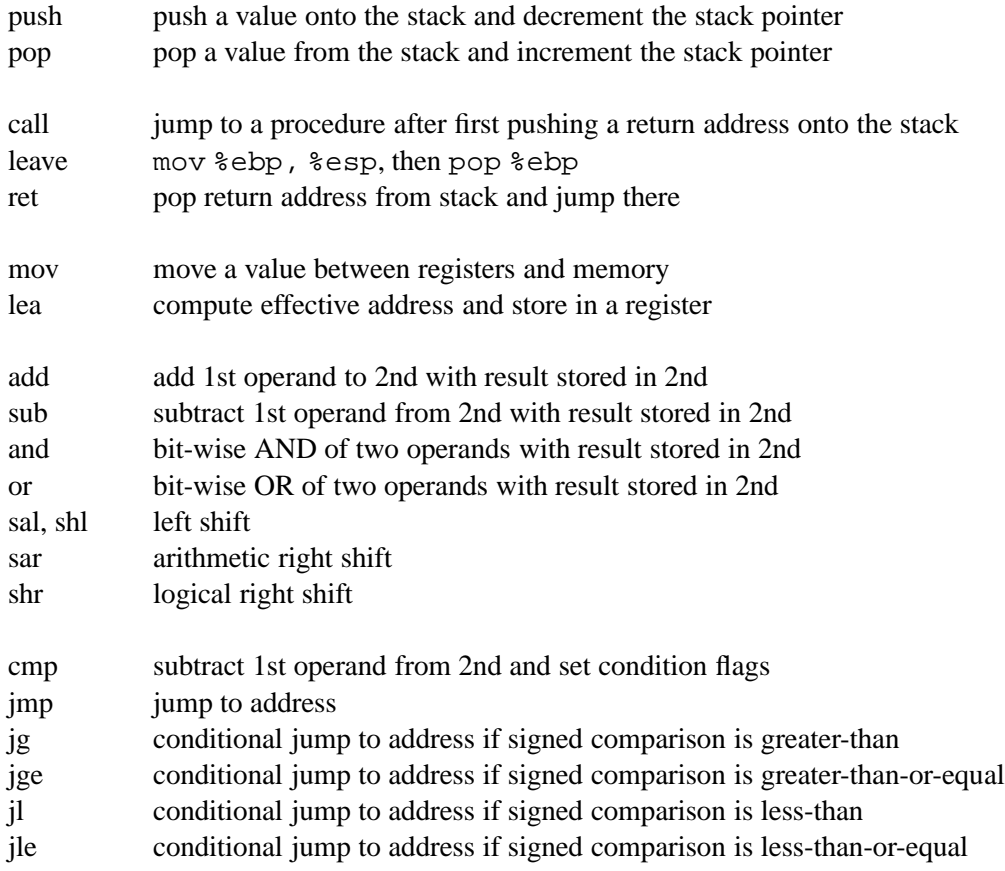